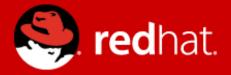

### **NFS Ganesha : Weather Report**

Jiffin Tony Thottan Software Engineer

# Agenda

### • Recap

- nfs-ganesha
- > architecture
- > configuration file
- > helper scripts
- > last stable release 2.7.1 Oct 2018

### • Ongoing developments in 2.8

- delegations
- > sticky grace period
- > labelled NFS
- ≻ async I/O

### • High Availability

- storhaug
- without failovers

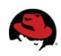

### **Thanks for the Awesome Work**

- > Jeff Layton <jlayton@redhat.com> jlayton
- Soumya Koduri <<u>skoduri@redhat.com</u>> skoduri
- Kaleb S. Keithley <kkeithle@redhat.com<kkeithley</p>
- > Daniel Gryniewicz <<u>dang@redhat.com</u>> dang
- Frank Filz <<u>ffilz@redhat.com</u>> ffilz

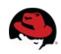

# RECAP

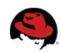

### NFS-Ganesha

- A user-space, protocol-complaint NFS server
- Supports NFS v3, 4.0, 4.1, pNFS and 9P from the Plan9 operating system.
- Provides a File System Abstraction Layer(FSAL) to plug in to any own storage mechanism
- Can provide simultaneous access to multiple file systems.
- Small but active and growing community ; CEA, Red Hat, IBM, SUSE are active participants

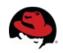

#### **NFS-Ganesha architecture**

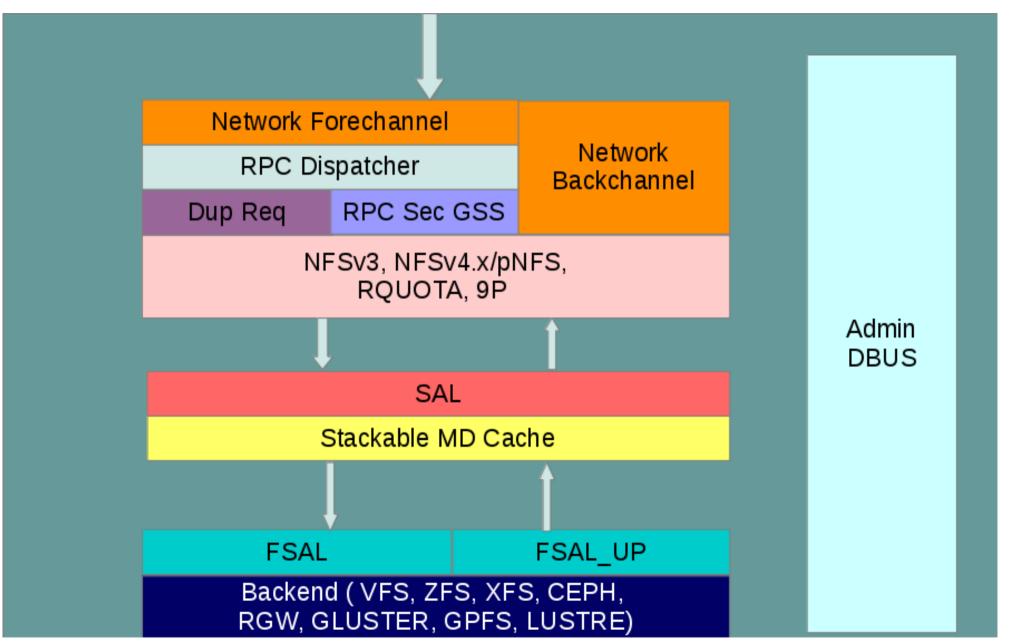

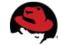

#### **Benefits of NFS-Ganesha**

- Can manage huge meta-data caches
- Dynamically export/unexport entries using D-Bus mechanism.
- Easy access to the services operating in the user-space (like Kerberos, NIS, LDAP)
- Provides better security and authentication mechanism
  for enterprise use
- Portable to any Unix-like file-systems

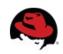

# **Configuration file aka ganesha.conf**

- > NFS\_CORE\_PARAM {}
- > NFSV4 {}
- > NFS\_KRB5 {}
- > CACHEINODE {}
- > EXPORT { FSAL { } CLIENT { }
- > LOG {}

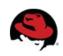

### **Helper Scripts : src/scripts/**

- ganesha-conf.py : used to modify blocks in ganesha.conf
- > ganesha\_mgr.py : commandline tool for admin of nfsganesha
- knfs2ganesha-exports.py : converts knfs exports to ganesha
- > ganeshactl.py : PyQt4 GUI tool for admin of nfs-ganesha

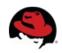

### Last Stable release 2.7.1 - Oct 2018

- Pull up libntirpc 1.7.0
- Support for async I/O operations in the FSALs
- Many bug fixes (many backported to V2.6-stable)
- Strip out legacy dirent cache
- > FSAL\_LUSTRE reintroduced, built on FSAL\_VFS
- NLM Fixups to allow Windowws NFS client to work
- Grace period enhancements

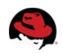

### **Continued** ..

- FSAL\_GLUSTER implementation of V4.2 SEEK
- > Improved V4.2 fallocate operation with CephFS
- > Make expire\_time\_attr settable in EXPORT\_DEFAULTS
- Compilation fixes for FreeBSD
- > Implement NFS v4.1 TEST\_STATEID

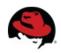

# On Going Developments

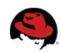

### Delegations

- Part of nfsv4
- Server transfer authority of file to client
- support was added from 2.2 onwards
- Fully fledged write delegations support
- > getattr\_cbk
- currently supported FSAL: GPFS, CEPHFS, GLUSTERFS

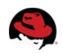

# **Sticky grace period**

- Grace period : Reclaming window for the client
- For clustered file system, inflight operations can be effected
- Better handling of operations during grace period
- > kinda of bit flexible time interval.
- > with help of ref counting, flags and mutex variable

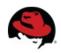

### **Labelled NFS**

- part of nfsv4.2 protocol
- > provide mechanism to use selinux context
- > configurable option "Security\_Label" in Export Block
- supported FSAL : CEPHFS

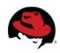

# Async I/O

- Ongoing
- Supported if only FSAL has async api's
- Made read and write calls to vectored
- > Added async ability in COMPOUND OPS
- Converted async call to synchronous with help of special call back

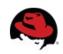

# High Availability

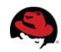

# Storhaug

- > High Availability setup utility for NFS-Ganesha
- > with help of CTDB
- Change "CTDB\_MANAGES\_NFS=yes" in ctdbd.conf
- Plus add few tunables
- Supported operations: setup/teardown of cluster, add/remove exports
- Currently it is written for GlusterFS volumes

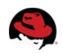

### HA without failover

- Multiple independent ganesha-servers serving same
- > no clustering software
- if server crashes, just restarts
- > node goes down, manual intervention is needed
- ganesha can be run on vm, baremetal or even in containers containers
- with help of rados objects
- > written for CephFS

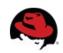

### References

- Links (Home Page):
  - https://github.com/nfs-ganesha/nfs-ganesha/wiki
  - https://lists.nfs-ganesha.org/archives/
- References:
  - https://github.com/gluster/storhaug/wiki
  - https://jtlayton.wordpress.com/2018/12/10/deploying-anactive-active-nfs-cluster-over-cephfs/
  - https://www.ietf.org/rfc/rfc3530.txt
  - https://selinuxproject.org/page/Labeled\_NFS

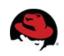

### Contact

- Mailing lists:
  - devel@lists.nfs-ganesha.org
  - support@lists.nfs-ganesha.org
- IRC:
  - #ganesha on freenode

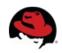

### **Q & A**

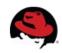

### **Thank You**

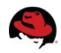